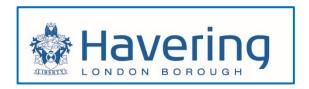

# Housing Tenant Portal User guide

#### Contents

| 1. | Registering for the Residents Portal           | 2  |
|----|------------------------------------------------|----|
| 2. | Registering for the Tenants Portal             | 8  |
| 3. | Updating your personal details                 | 10 |
| 4. | Viewing your tenancy summary/ making a payment | 12 |
| 5. | Viewing your rent account/ tenancy details     | 12 |
| 6. | Viewing and printing your rent statement       | 15 |

#### 1. Registering for the Residents Portal

Before accessing your Housing Account, you are first required to create a MyHavering account. This will allow you to access the Residents Portal and link your Housing Account. If you do not have a MyHavering account already please follow the steps below, otherwise move to section 2.

- ➤ Go to the London Borough of Havering website: <u>www.havering.gov.uk</u>
- Click on the Housing icon

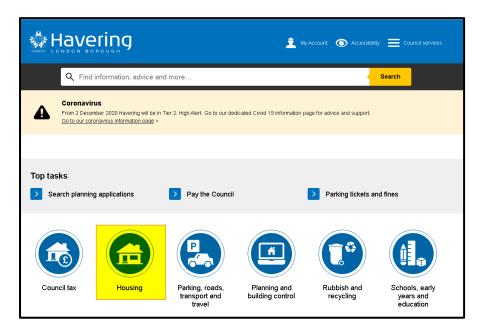

> Click on the link for **Login to your housing account** 

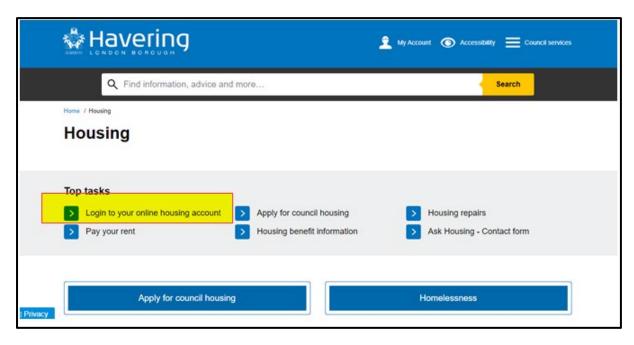

> Click the yellow *Create an account* button

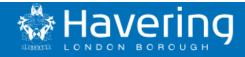

BETA

This is a new service - your feedback will help us to improve it.

We have upgraded the My Havering account.

Part of that upgrade means you will need to make a new account when accessing your Council Tax, Benefits or Housing accounts..

If you make the new My Havering account with the email you currently use for My Havering, your Council Tax, Benefits or Housing accounts will automatically continue to be connected.

If you chose to use a new email address then please have your Council Tax, Benefits or Housing references, such as your Council Tax account number, ready to reconnect those accounts to My Havering.

Step-by-step guidance on creating a new account is on our dedicated help page.

### Create a new My Havering account

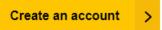

- > Enter your email address
- Click Send verification code

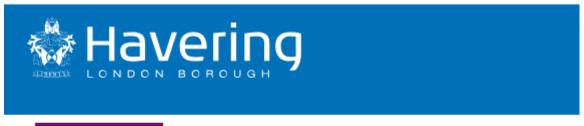

BETA

This is a new service - your feedback will help us to improve it.

# Enter your email address

We will send you a code to confirm this is your email address

| Email Address |  |  |  |
|---------------|--|--|--|
|               |  |  |  |
|               |  |  |  |
|               |  |  |  |

Send verification code

Back

> The below screen will display

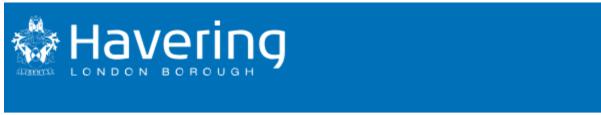

**BETA** 

This is a new service - your feedback will help us to improve it.

# Enter code to confirm your email address

We have sent a code to your email inbox. The code will expire in 30 minutes.

| Verification cod | e        |
|------------------|----------|
| For example, 35  | 1057     |
|                  |          |
| Send a new cod   | <u>e</u> |
| Verify code      |          |
|                  |          |

#### Back

> Access your e-mail and copy your code

# Verify your email address Thanks for verifying your Test@havering.gov.uk account! Your code is: 146342 Sincerely, LBH B2C Pre-Prod

> Type or paste your code into the Verification field and Click **Verify code** 

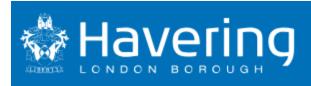

BETA

This is a new service - your feedback will help us to improve it.

# Enter code to confirm your email address

We have sent a code to your email inbox. The code will expire in 30 minutes.

#### Verification code

For example, 351057

146342

Send a new code

Verify code

**Back** 

Enter your name and create a password and then click Create account

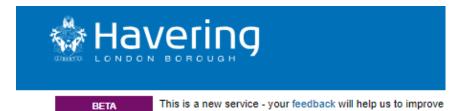

| Email address confirmed                                                                                                    |
|----------------------------------------------------------------------------------------------------|
| Enter your name                                                                                                    |
| First name                                                                                                    |
| Last name                                                                                                    |
|                                                                                                    |
| Create a password                                                                                                    |
| Your password should be 8-16 characters and contain:                                                                                  |
| - a mix of lowercase and uppercase letters - at least one number - at least one special character! @ # \$ % ^ & + = []{} :',?/`~"();. |
| New Password                                                                                                    |
|                                                                                                    |
| Confirm New Password                                                                                                    |
|                                                                                                    |
|                                                                                                    |
| Create account                                                                                                    |
| <u>Back</u>                                                                                                    |

> You should then be able to see the MyHavering dashboard

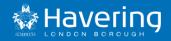

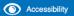

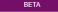

This is a new service - your feedback will help us to improve it.

# **My Havering**

#### **Linked accounts**

You can link your My Havering account to other Council Services using the tiles below.

Once you have done this please allow a few minutes for the accounts to connect.

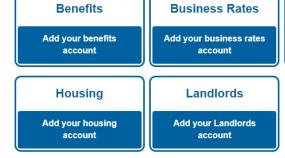

#### **Account Management**

Update your personal details Update your password Sign out (test)

Council Tax

Add your council tax

account

#### 2. Registering for the Tenants Portal

To access the housing tenants portal, first log into MyHavering and select the Housing button

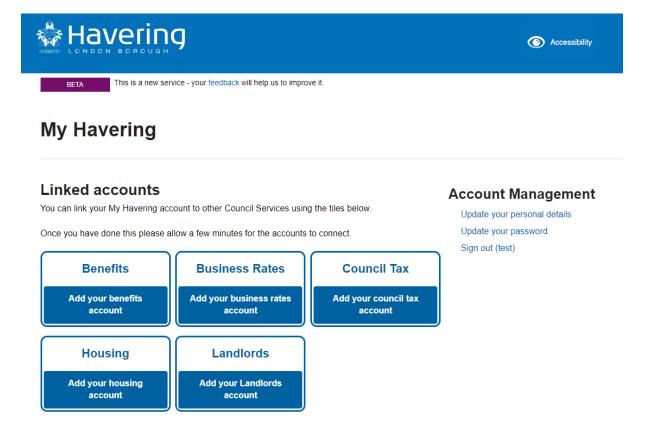

- > Type in your rent reference number, this is a 14 digit number which will be found in communications from the council regarding your rent or tenancy
- > Click on the *Continue* button

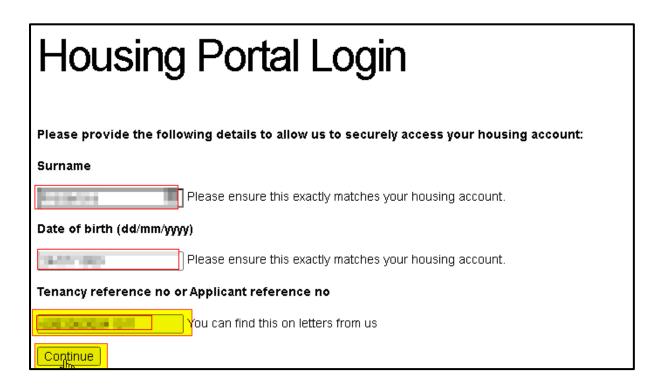

- > You will now be directed to the housing tenant portal
- ➤ To Navigate back to the MyHavering home page, simply click on the Havering Logo

# 3. Updating your personal details

On accessing the housing section of the resident's portal, you will be directed to the home page consisting of two sections: your personal details and tenancy summary. If any of your personal details are missing, you will be prompted to update them.

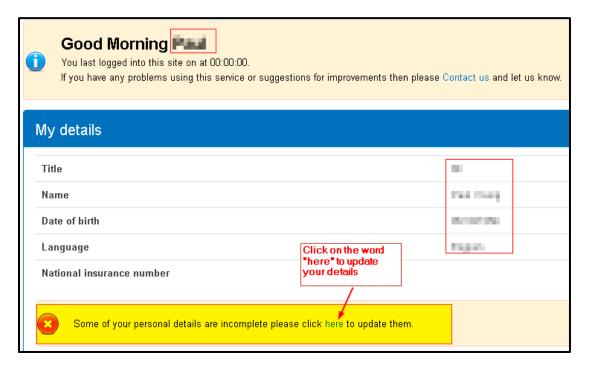

Your details screen will open

click again to update (this time on the word "update")

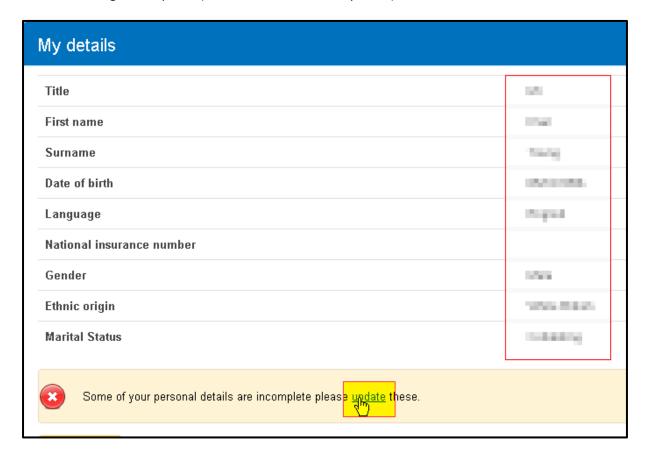

You can now update the following details by clicking on the dropdown arrow to select options

- Your language
- Gender
- Ethnic origin
- \rm Religion
- Sexual orientation
- Marital status
- Click on the yellow update button to confirm changes

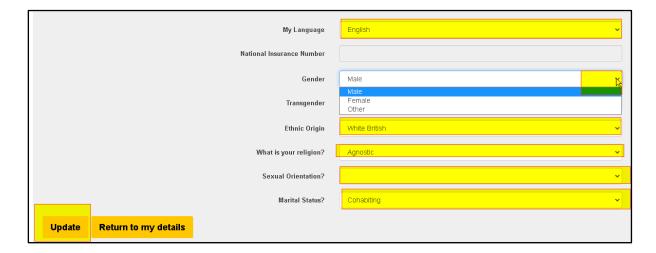

You will now see the following message

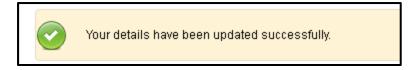

#### NB: to update transgender details and NINO please contact Housing Office 0170843400

Click on the *Home* button in the ribbon to be redirected to the Home page

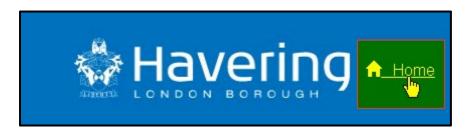

#### 4. Viewing your tenancy summary/ making a payment

The second section on the home page will be a summary of your tenancy and rent account and will display "need to know" information about your tenancy (including former and second tenancies, where applicable)

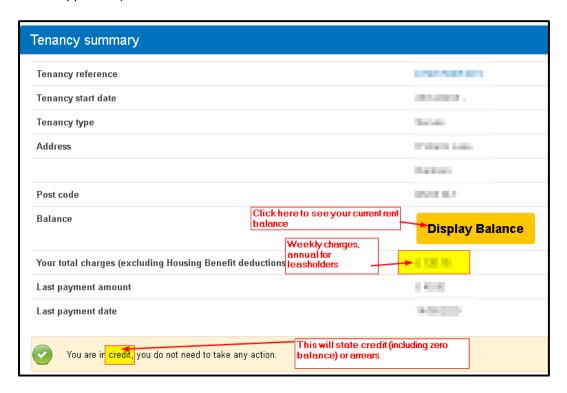

Click on the yellow Display Balance button to see your current balance displayed

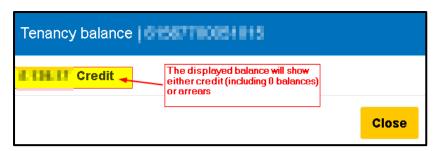

- Click on the yellow Close button to close the balance window
  - 5. Viewing your rent account/ tenancy details
- > select the dropdown by My account in the ribbon of the portal and click on tenancy details

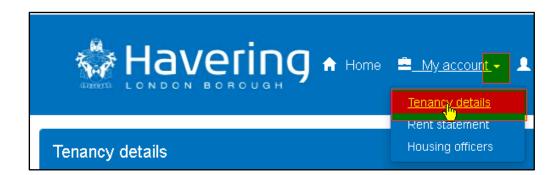

You will be redirected to your tenancy details page (NB: if you have more than one tenancy including a former tenancy you will be asked to select a tenancy prior to being redirected)

This page is divided into four sections: **tenancy details**, **sub accounts**, **your charges**, **your household** (the people who live with you),

#### Tenancy details section (view only)

| Tenancy details                                                                                              |                                                                                                    |
|----------------------------------------------------------------------------------------------------|----------------------------------------------------------------------------------------------------|
| Tenancy reference Your 14 digit rent reference number                                                        | 0.0040+0+1                                                                                                    |
| Tenancy start date                                                                                           | 2006/100                                                                                                    |
| Tenancy type                                                                                                 | linue                                                                                                    |
| Address                                                                                                    | NO Statement Commercial Commercial Commercia |
|                                                                                                    | Rended                                                                                                    |
| Post code                                                                                                    | 64 60                                                                                                    |
| Balance your balance will show an amount followed by the word credit of                                      | or arrears                                                                                                    |
| Your total charges (excluding Housing Benefit deductions) weekly charges rent and sannual charges for leaseh | service charges,<br>olders only                                                                                                    |
| Last payment amount amount of your last payment on rent account                                              | 11200                                                                                                    |
| Last payment date date above payment was credited to account                                                 | 200,000                                                                                                    |

#### The sub accounts section (view only)

This section will list out all sub accounts which apply to the above tenancy. *Every council tenancy will have a general debit account for rent and service charges*. In addition other sub accounts could apply such as a Court costs account or repairs recharge accounts. Leaseholders may also have a Major works account

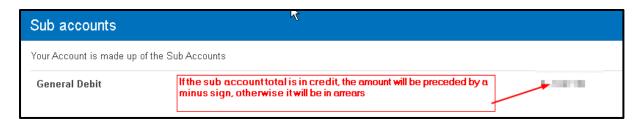

#### Your charges section (view only)

For council tenants, these are the **weekly charges** (annual charges for leaseholders). **Rent** will show at the top of the list of charges. The service charges which apply on the property are listed below. Housing benefit paid to the council will be displayed as second entry from last. A total for **total weekly charges** (annual for leaseholders) will be displayed as the bottom field.

Please note: service charges vary from location to location in Havering so the following screenshot may show different charges than those applied to your rent account.

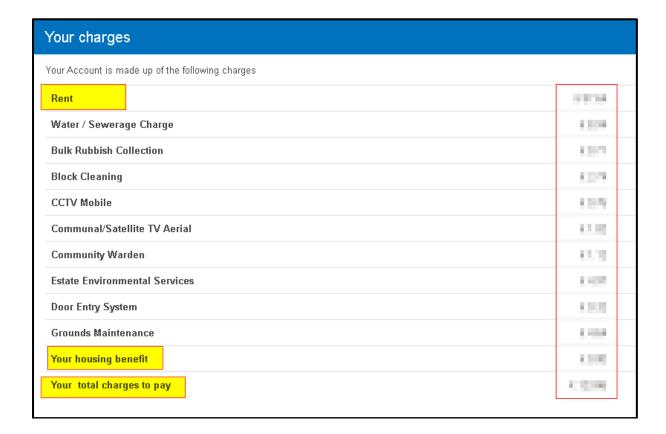

#### Your household section

This section displays all tenants (those who have signed the tenancy agreement and are responsible for the rent account and property repairs) and occupants living in the household.

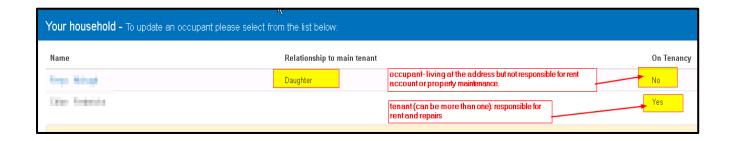

NB: If someone is missing from your tenancy or some of the details are missing or incorrect, please contact your housing office on 01708434000.

#### 6. Viewing and printing your rent statement

> select the dropdown by *My account* in the ribbon of the portal and click on *rent statement* 

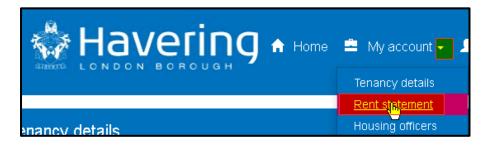

You will be redirected to the statement details

- In the **produce statement** section, define the dates from and to for your statement
- > Select the **Next** button

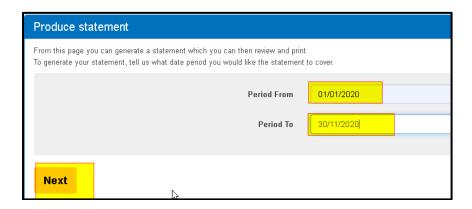

A statement will now be produced in transaction order, oldest to newest.

Click on the Printable statement button

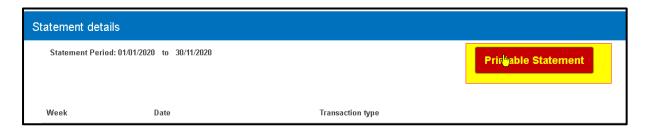

Right click in the printable statement copy and select Print from the menu

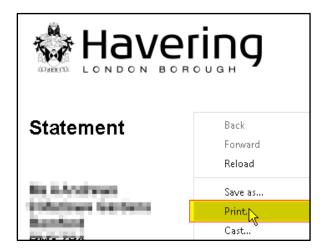